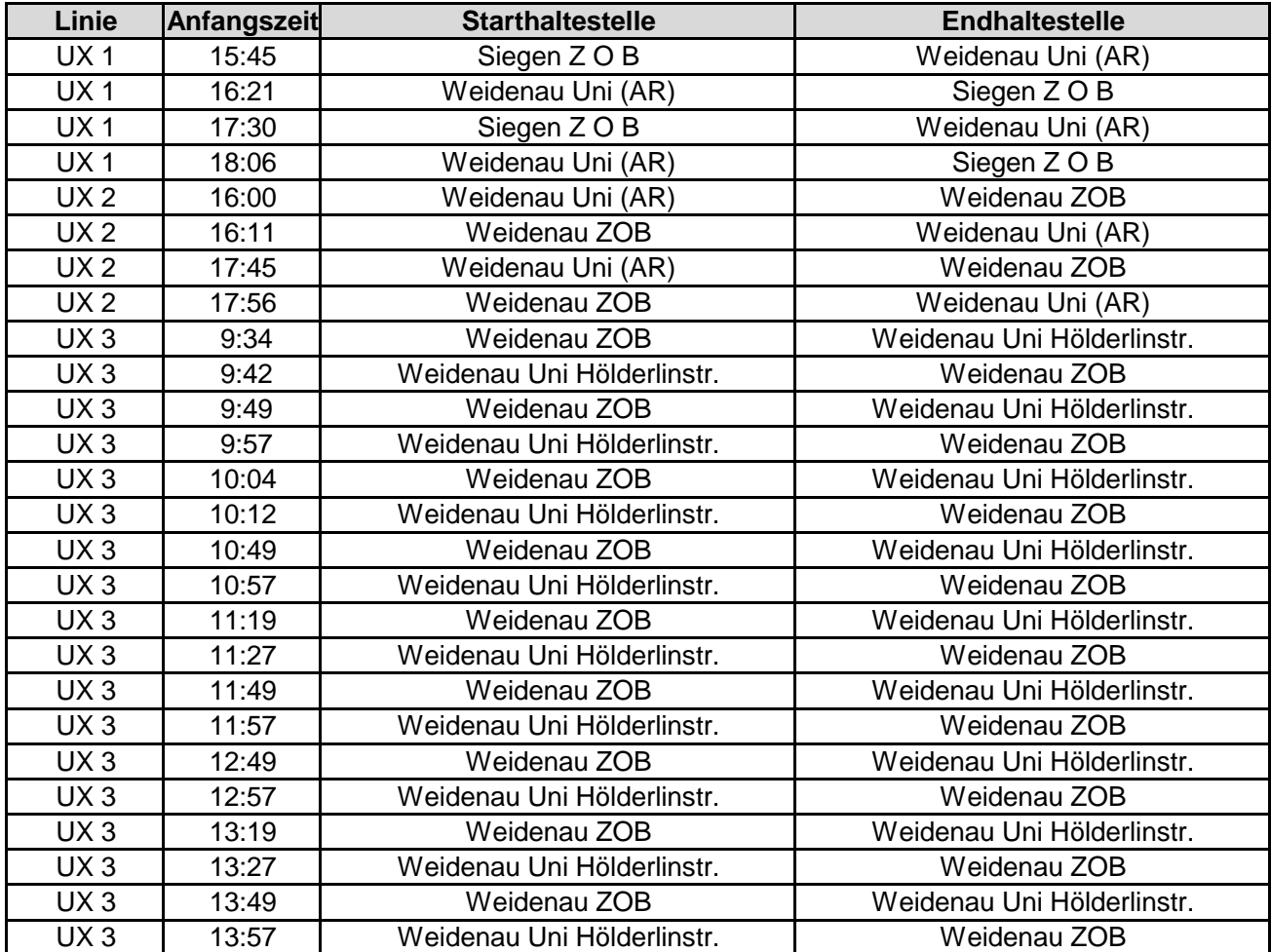

## **Liste ausfallende Fahrten für Freitag 10.05.2019**